## Estructuras de Datos y Algoritmos

## Grados en Ingeniería Informática, de Computadores y del Software

Examen Segundo Parcial, Junio 2015

1. [3 puntos] Extiende el TAD List visto en clase, con una nueva operación que modifique la lista intercalando sus nodos de la siguiente forma: supongamos que los nodos de la lista de izquierda a derecha son  $n_1, n_2, n_3, n_4, \ldots, n_{k-3}, n_{k-2}, n_{k-1}, n_k$ , al finalizar la ejecución del método los nodos estarán colocados como  $n_k, n_1, n_{k-1}, n_2, n_{k-2}, n_3, n_{k-3}, n_4 \ldots$ 

Indica la complejidad de tu implementación. Esta debe ser lo más eficiente posible. Para ello, se debe evitar liberar y reservar memoria, y hacer copias de los campos. Si haces uso de métodos auxiliares, impleméntalos también.

A continuación se muestra a modo de recordatorio las partes relevantes del TAD List.

```
class List {
   private:
     class Nodo {
          public:
             Nodo() : _is(g(NULL), \text{ant}(NULL) \{ \}Nodo(const T &elem) : _elem(elem), _sig(NULL), _ant(NULL) {}
             Nodo(Nodo *ant, const T &elem, Nodo *sig) :
               \text{element}(\text{elem}), \text{sign}(\text{sig}), \text{ant}(\text{ant}) \{\}T _elem;
            Nodo *_sig;
             Nodo *_ant;
     };
     Nodo * _prim; Nodo* _ult; ...
   public:
       void doblarLista(); ...
}
```
2. [3 puntos] Podemos utilizar los árboles binarios para representar los caminos en la falda de una montaña. La raíz del árbol representa la cima de la que salen una o dos rutas. Las distintas rutas según se va ensanchando la falda de la montaña se dividen en dos formando caminos que nunca se volverán a conectar. Un escalador está en la cima de la montaña (raíz del árbol) y se da cuenta de que en distintas intersecciones (marcadas en el árbol con 'X') hay amigos que necesitan su ayuda para subir. Tiene que bajar a cada una de las 'X' y ayudarles a subir de uno en uno. Implementa una función con la cabecera

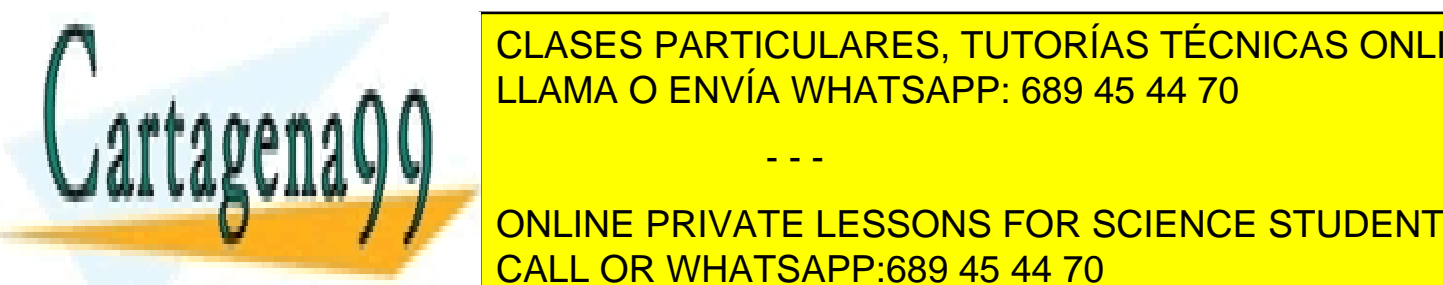

int tiempolisary constant arbitra arbitra arbitra arbitra and the constant  ${\sf C}$  CLASES PARTICULARES, TUTORÍAS TÉCNICAS ONLINE LLAMA O ENVÍA WHATSAPP: 689 45 44 70

**CON CALLICE CAN CONLINE PRIVATE LESSONS FOR SCIENCE STUDENTS** 3. [4 puntos] Cada uno de los profesores de distintas asignaturas de un mismo grupo de alumnos CALL OR WHATSAPP:689 45 44 70

en esa asignatura (0 si no ha faltado nunca). Para gestionar esta información diseñan un tipo abstracto de datos Faltas con tres operaciones generadoras:

- - -

www.cartagena99.com no se hace responsable de la información contenida en el presente documento en virtud al Artículo 17.1 de la Ley de Servicios de la Sociedad de la Información y de Comercio Electrónico, de 11 de julio de 2002. Si la información contenida en el documento es ilícita o lesiona bienes o derechos de un tercero háganoslo saber y será retirada.

- anadirAlumno, que añade un alumno en todas las asignaturas con 0 faltas.
- $\blacksquare$  anadirFalta, que incrementa en 1 el número de faltas de un alumno en una asignatura.
- anadirAsignatura, que construye una lista con los mismos alumnos de las demás asignaturas, cada uno de ellos con 0 faltas.

A la hora de implementar este TAD han decidido que la lista de faltas de una asignatura viene representada por un diccionario con clave IdAlumno y valor asociado el número de faltas del alumno en esa asignatura; y que todas las listas de faltas se hallan almacenadas en un diccionario con clave IdAsignatura (identificador de la asignatura) y valor asociado la lista de faltas de esa asignatura. El invariante de la representación incluye el hecho de que las listas de todas las asignaturas contienen exactamente los mismos alumnos:

```
class Faltas
{public :
   void anadirAlumno(const IdAlumno& a);
        //incorpora al alumno en todas las asignaturas que haya con 0 faltas
   void anadirFalta(const IdAlumno& a,const IdAsignatura& s);
        //incrementa en 1 las faltas del alumno en la asignatura.
   void anadirAsignatura(const IdAsignatura& s);
        // incorpora todos los alumnos que ya esten presentes
        // en las otras asignaturas con 0 faltas
          ...otros metodos...
private:
    Diccionario<IdAsignatura,Diccionario<IdAlumno,int> > listas_faltas;}
```
En la reunión de fin de curso, ponen en común su información y desean añadir a este TAD las siguientes operaciones:

- $\blacksquare$  noFaltas, que por orden alfabético (el dado sobre IdAlumno) devuelve una lista con todos los alumnos que no han faltado a ninguna clase en ninguna de las asignaturas.
- totalFaltas, que dado un alumno, devuelve el número de faltas que acumula entre todas las asignaturas.
- $maxFaltas$ , que devuelve la asignatura donde mayor número de faltas hay entre todos los alumnos; si hay varias con el máximo número de faltas devuelve una cualquiera.

Se pide:

1.[0,5 ptos] Elegir justificadamente la implementación de cada uno de los dos diccionarios e indicar, en base a esta decisión, qué le exiges a los tipos IdAsignatura e IdAlumno, y cual es el coste que tendrían las operaciones generadoras arriba mencionadas.

- - -

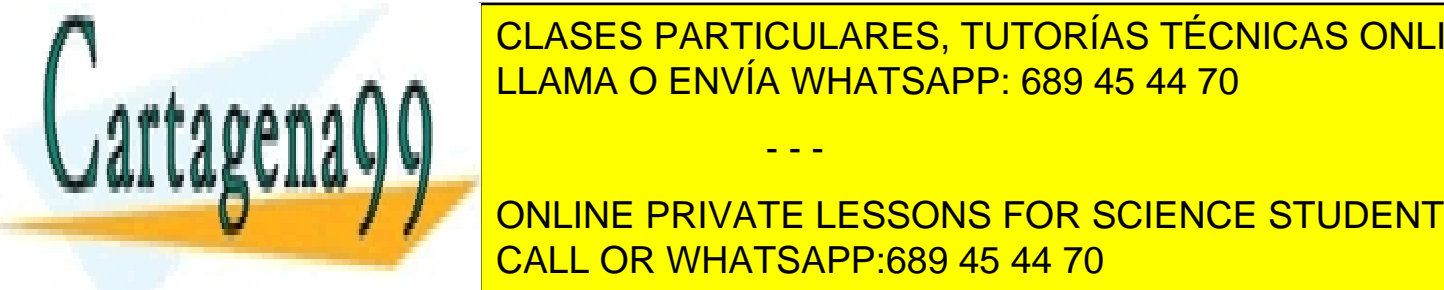

<u>CLASES PARTICULARES, TUTORÍAS TÉCNICAS ONLINE</u> <u>2. Implementar la operación de la operación no Faltas e indicar su coste.</u>

**Concept on Line PRIVATE LESSONS FOR SCIENCE STUDENTS** 5.[1 punto] Extender la representación del tipo Faltas para que la operación maxFaltas sea CALL OR WHATSAPP:689 45 44 70

en este apartado y el anterior implementar la generadora anadirFalta.

2 Si la información contenida en el documento es ilícita o lesiona bienes o derechos de un tercero háganoslo saber y será retirada.www.cartagena99.com no se hace responsable de la información contenida en el presente documento en virtud al Artículo 17.1 de la Ley de Servicios de la Sociedad de la Información y de Comercio Electrónico, de 11 de julio de 2002.